# **como fazer aposta lotofácil online**

- 1. como fazer aposta lotofácil online
- 2. como fazer aposta lotofácil online :canada online casino real money
- 3. como fazer aposta lotofácil online :cupom de estrela bet

# **como fazer aposta lotofácil online**

#### Resumo:

**como fazer aposta lotofácil online : Descubra a adrenalina das apostas em mka.arq.br! Registre-se hoje e desbloqueie vantagens emocionantes com nosso bônus de boasvindas!** 

contente:

:

As fazendas de café são chamadas como 'fazendas' no Brasil. O brasileiro é o maior tadorde Café, do mundo! Qualé a fazenda No país? - BYJU'S byjuis : pergunta-resposta:o ue tem uma Fazenda/em brasil coma umtipo (De)soja...

### **como fazer aposta lotofácil online**

#### **O que é Faz 1 Bet no 1xBet?**

Faz 1 Bet no 1xBet é uma ótima ferramenta para aumentar suas chances de ganhar apostas desportivas, oferecendo taxas reduzidas. Mas como funciona e como se aproveitar dela?

#### **Passo a passo sobre como usar Faz 1 Bet no 1xBet**

- 1. Cadastre-se em como fazer aposta lotofácil online um site de apostas confiável, como o 1xBet.
- 2. Faça um depósito usando uma das opções de e-wallets, como Skrill ou Neteller.
- 3. Navegue até a seção "Esportes".
- 4. Escolha um evento desportivo e selecione as odds desejadas.
- 5. Escolha a opção "Faz 1 Bet" nas opções da como fazer aposta lotofácil online aposta.
- 6. Entre com o valor da aposta.
- 7. Confirme a como fazer aposta lotofácil online aposta.

#### **Vantagens de usar Faz 1 Bet no 1xBet**

Utilizar Faz 1 Bet no 1xBet oferece várias vantagens, incluindo:

- Uma maneira fácil e rápida de fazer apostas.
- Rápido e fácil processo de depósito/retirada.
- Proteção adicional com a opção de seguro de cancelamento se precipitação na modalidade escolhida.
- Opções flexíveis com métodos de pagamento e-wallets sem comissões adicionais.
- Aumento na quantidade total ganha em como fazer aposta lotofácil online apostas múltiplas.

#### **Retirar ganhos usando Faz 1 Bet no 1xBet**

Retirar vencimentos do 1xBet é fácil e rápido de se fazer. Siga as etapas:

- 1. Login para a como fazer aposta lotofácil online conta 1xBet.
- 2. Navegue até à secção "Pagamentos".
- Clique em como fazer aposta lotofácil online "Retirar" e selecione a como fazer aposta 3. lotofácil online opção de pagamento preferida.
- 4. Entre com o valor desejado da retirada.
- 5. Verifique todos os detalhes e números before submeter a solicitação de saque.

#### **Taxas e tempo de transação médios no 1xBet**

#### **Método de pagamento Taxas adicionais Tempo de transação**

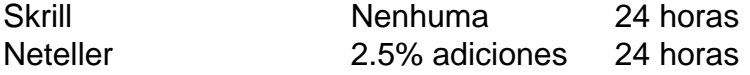

#### **Conclusão**

Com Faz 1 Bet no 1xBet, os usuários podem ter uma experiência segura, rápida e fácil para fazer apostas, com várias opções de retirada incluindo Sk rill e Neteller. Além disso, a utiliza

# **como fazer aposta lotofácil online :canada online casino real money**

Você precisa deatenção aos jogos de slot que têm o maior RTP (Voltar a Jogador)). RTP é um dígito que representa suas probabilidades de máquina caça-níqueis. É expresso em como fazer aposta lotofácil online uma escala de 1 a 100. E os jogos de máquinas caça caça slot que geralmente oferecem uma RTT de mais de 90 são considerados os melhores para selecione.

verificação da conta. Alguns usuários encontram dificuldades durante essa verificação, o que pode impedi-los de retirar seus fundos. Problemas de retirada mais comuns do 1 T e Como solucioná-las linkedin : pulso Os jogadores podem depositar seu dinheiro ente e com segurança em como fazer aposta lotofácil online suas contas e retirar da mesma maneira sem ter problemas.

O sport

# **como fazer aposta lotofácil online :cupom de estrela bet**

# **Celtic ganhou a Scottish Cup de maneira inesquecível: um resumo esportivo**

A atuação final significativa da temporada provou ser a mais dolorosa de todas para os Rangers. O Celtic venceu a Scottish Cup de uma maneira que nenhum dos seus torcedores irá esquecer como fazer aposta lotofácil online breve.

Jack Butland, o melhor performer dos Rangers nesta campanha, se mostrou o homem chave da derrota de como fazer aposta lotofácil online equipe. O ex-goleiro da Inglaterra provavelmente deveria ter segurado um chute de longa distância de Paulo Bernardo nos minutos finais no Hampden Park. O que Butland absolutamente não podia fazer era desviar a bola diretamente para o atacante como fazer aposta lotofácil online rápido avanço, Adam Idah. Inesperadamente, Butland entregou a Idah como fazer aposta lotofácil online oportunidade. O Celtic teve poucas

oportunidades neste jogo tenso, mas aproveitou a que importava. Brendan Rodgers garantiu um duplo nesta como fazer aposta lotofácil online primeira temporada de volta como fazer aposta lotofácil online Glasgow. Idah, um atacante emprestado do Norwich City, entrou para a história do Celtic.

### **Uma partida com poucas oportunidades**

Em um jogo marcado pela escassez de oportunidades perto da meta, os Rangers acreditavam ter garantido uma vantagem no segundo tempo. No entanto, o VAR correu corretamente e identificou que Nico Raskin empurrou Joe Hart enquanto James Tavernier cobrava um corner. O tento de Abdallah Sima, a apenas alguns centímetros da meta, não contou.

Cameron Carter-Vickers desviou a bola enquanto um cruzamento de Raskin parecia estar se dirigindo a Sima. Butland saiu correndo para alcançar a bola antes de Daizen Maeda. O Celtic parecia cansado, mas os Rangers não demonstraram convicção perto da meta adversária. Isso estava para ir para o tempo extra até que Butland oferecesse assistência aos adversários, que pouco precisavam disso. Bernardo havia sido permitido correr 40 jardas, sem ser desafiado, enquanto segurava a bola. A magnitude da celebração - e a desolação dos Rangers - conta a história.

Author: mka.arq.br Subject: como fazer aposta lotofácil online Keywords: como fazer aposta lotofácil online Update: 2024/7/27 7:36:00